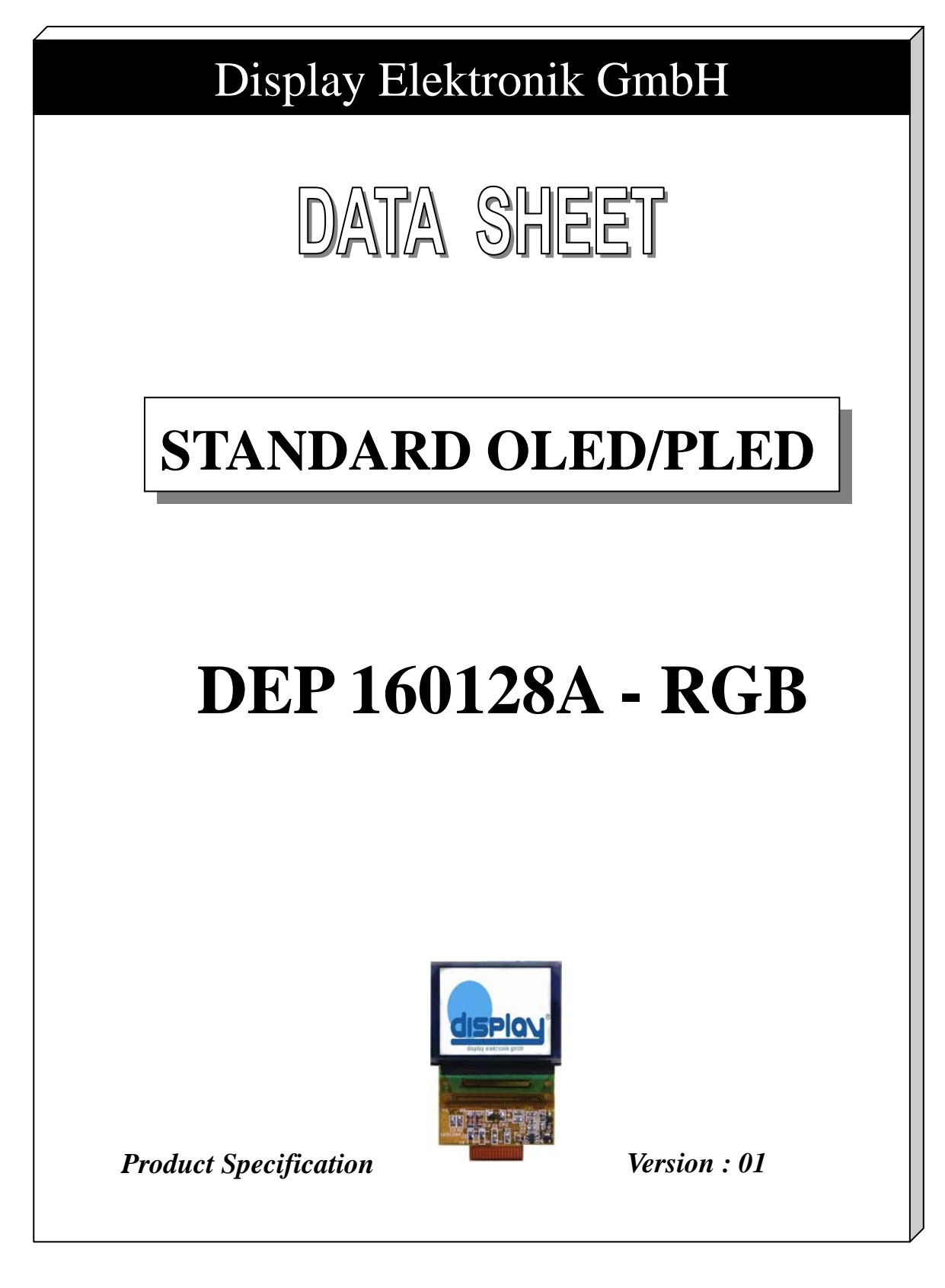

**08.10.2008**

## **History of Version**

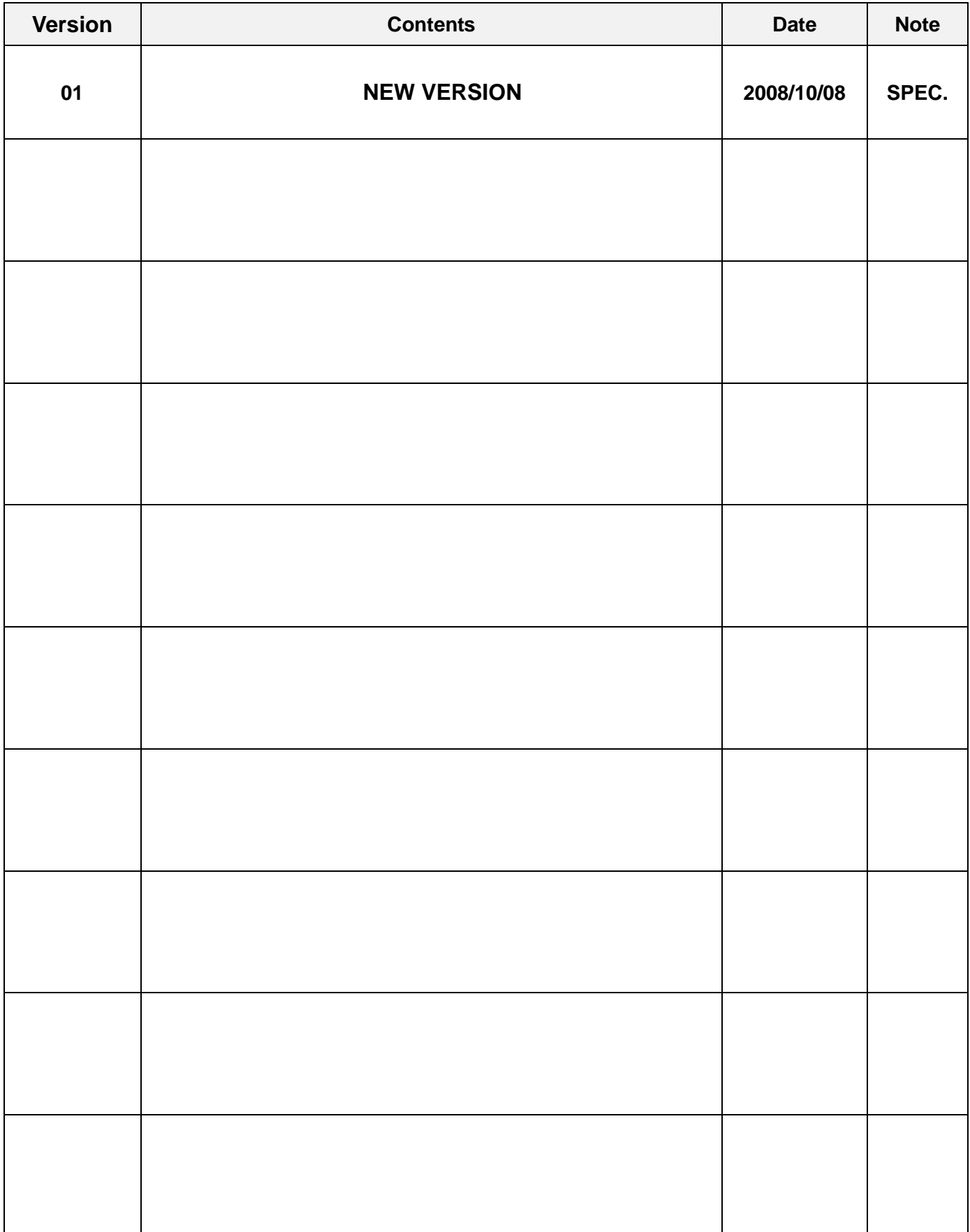

#### **C O N T E N T S**

- 1. Numbering System
- 2. General Specification
- 3. Absolute Maximum Ratings
- 4. Electrical Characteristics
- 5. Optical Characteristics
- 6. Panel Layout Diagram
- 7. Interface Pin Function
- 8. Power Supply For LCD Module
- 9. Timing Characteristics

#### 10. POWER ON / OFF SEQUENCE & APPLICATION CIRCUIT

- 11. Display Control Instruction
- 12. Reliability
- 13. Appendix

# **1. Numbering System**

## **2. General Specification**

(1) Mechanical Dimension

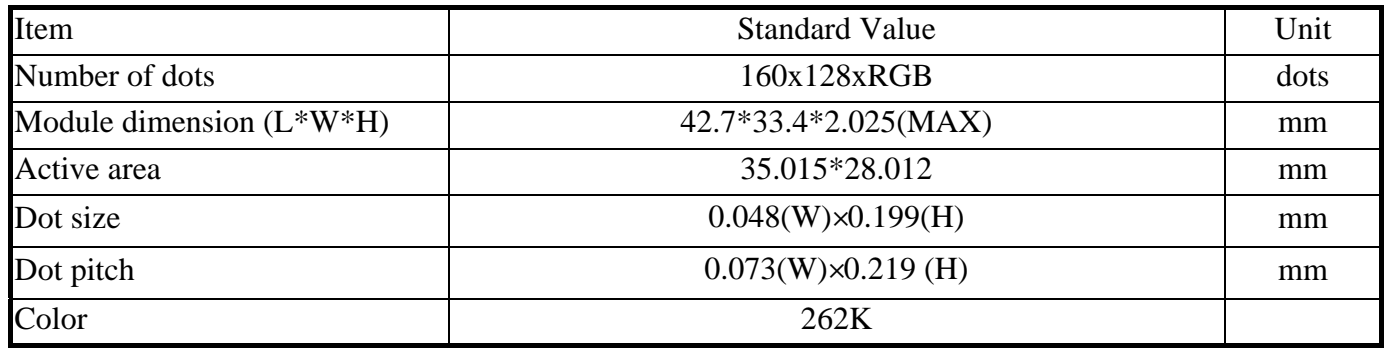

(2) Controller IC: SSD1353 Controller

### (3) Temperature Range

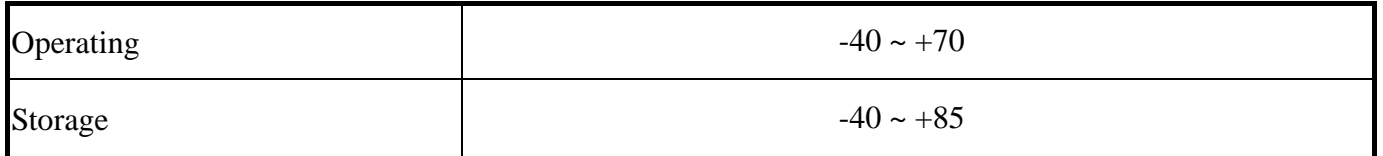

## **3. Absolute Maximum Ratings**

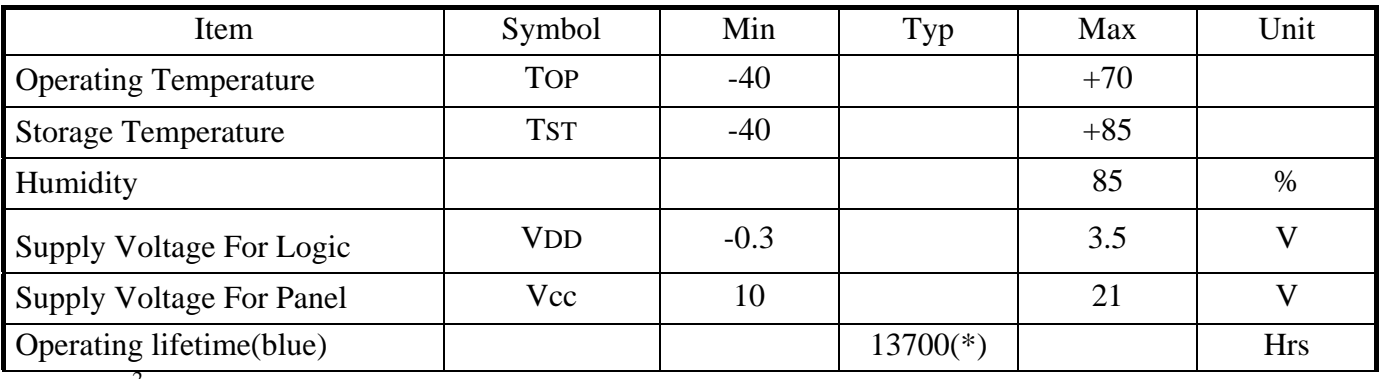

 $*:\,80\text{cd/m}^2$  light on

## **4. Electrical Characteristics**

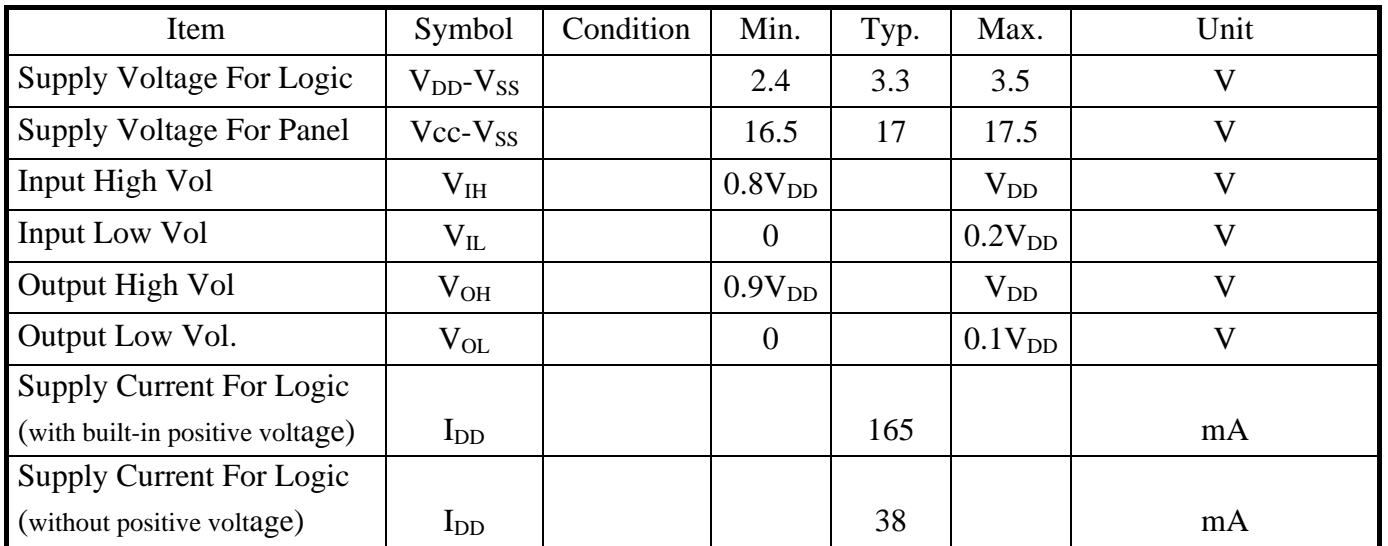

# **5. Optical Characteristics**

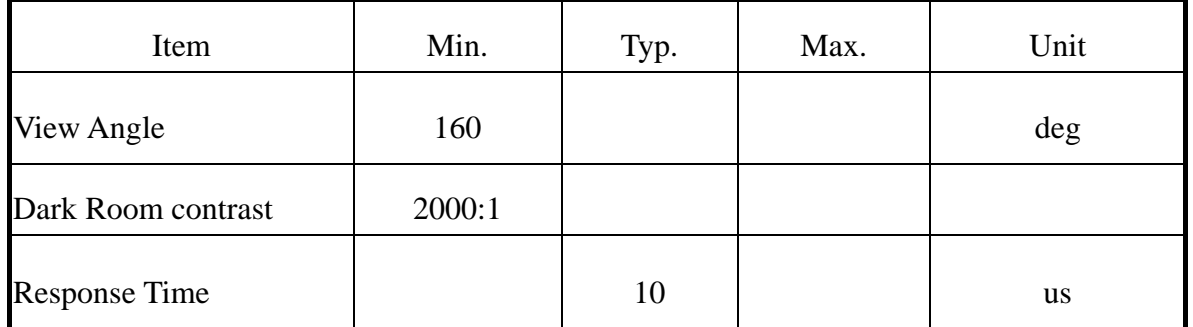

# **6. Panel Layout Diagram**

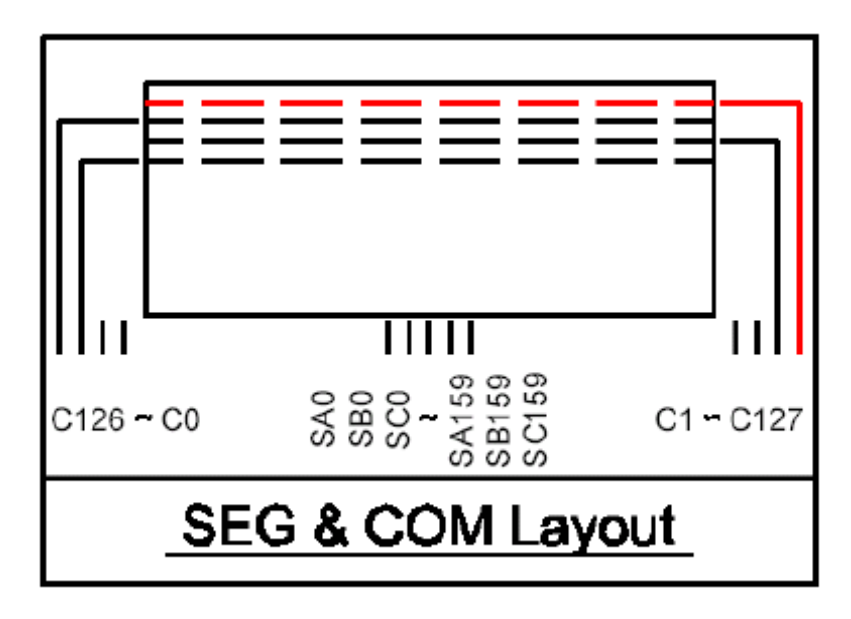

## **7. Interface Pin Function**

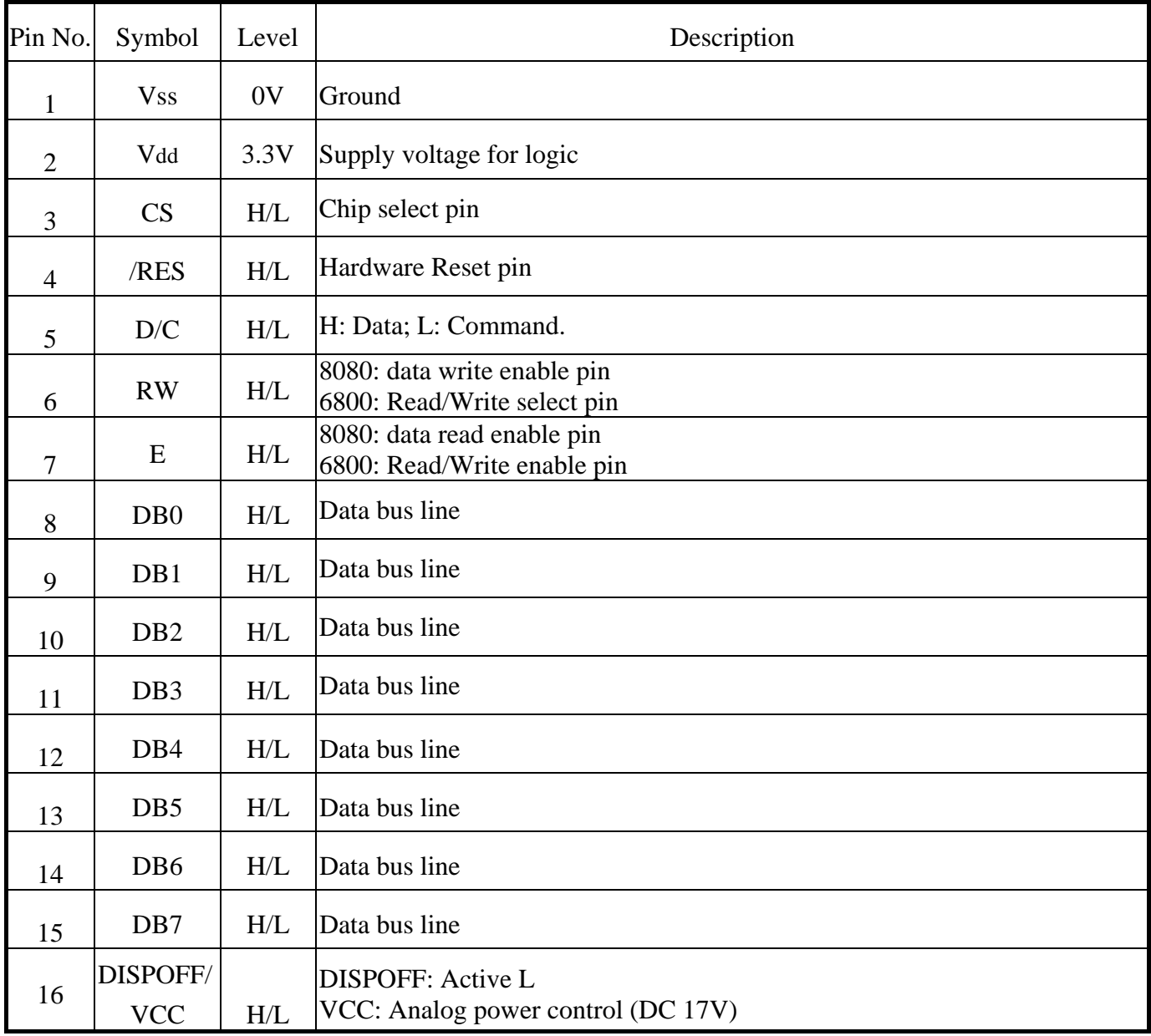

**Default:8080 series interface** 

### **8. Power Supply For LCD Module**

LCM operating on "DC 3.3V " input with built-in positive voltage

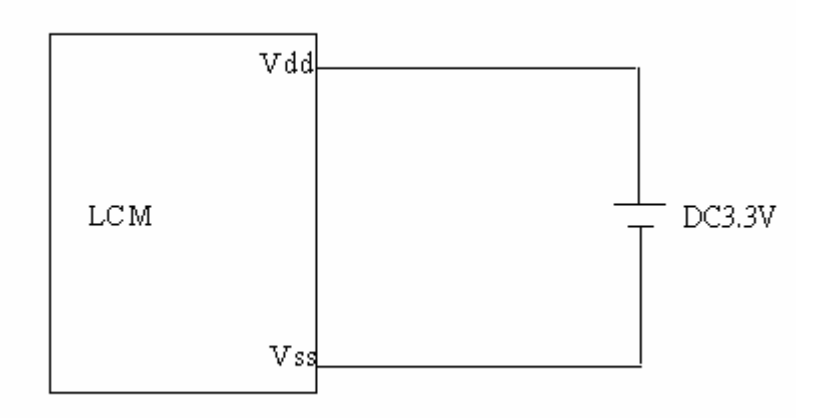

(Optional) LCM operating on " DC 3.3V " input with external positive voltage.

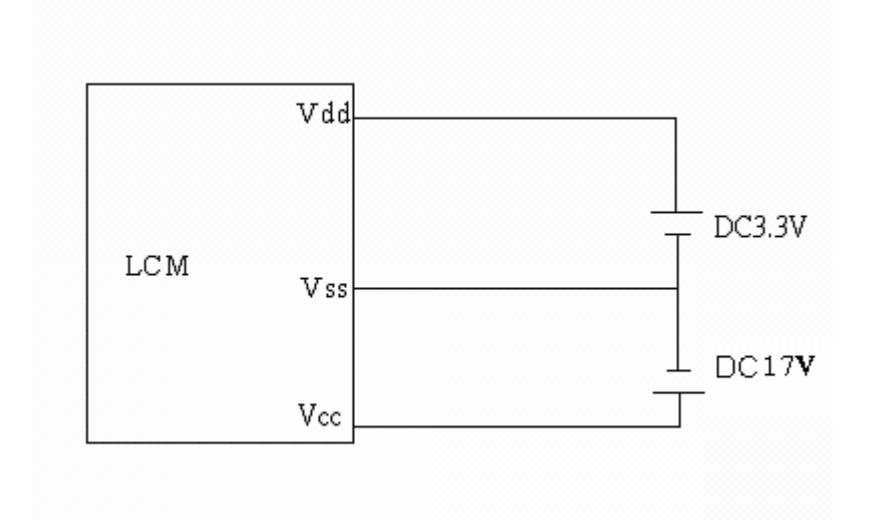

# **9. Timing Characteristics**

### 9-1.6800 MPU Interface

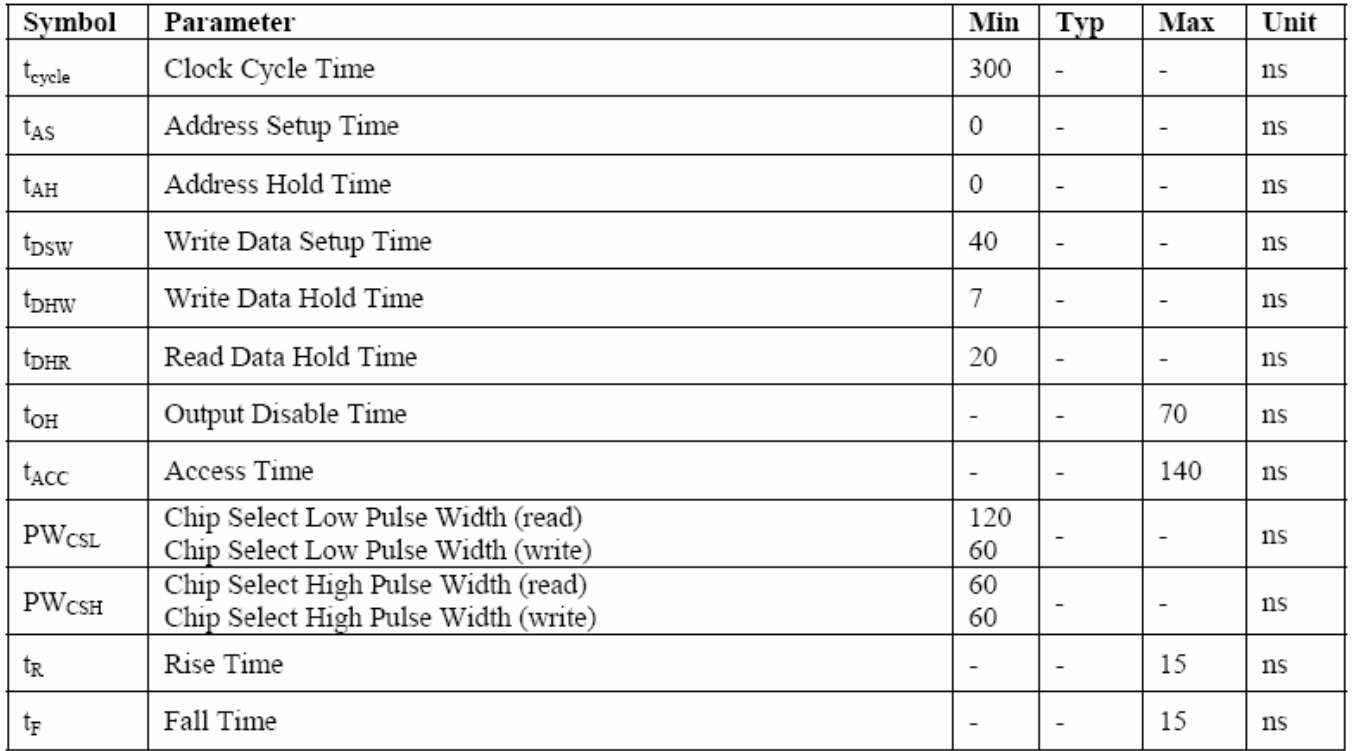

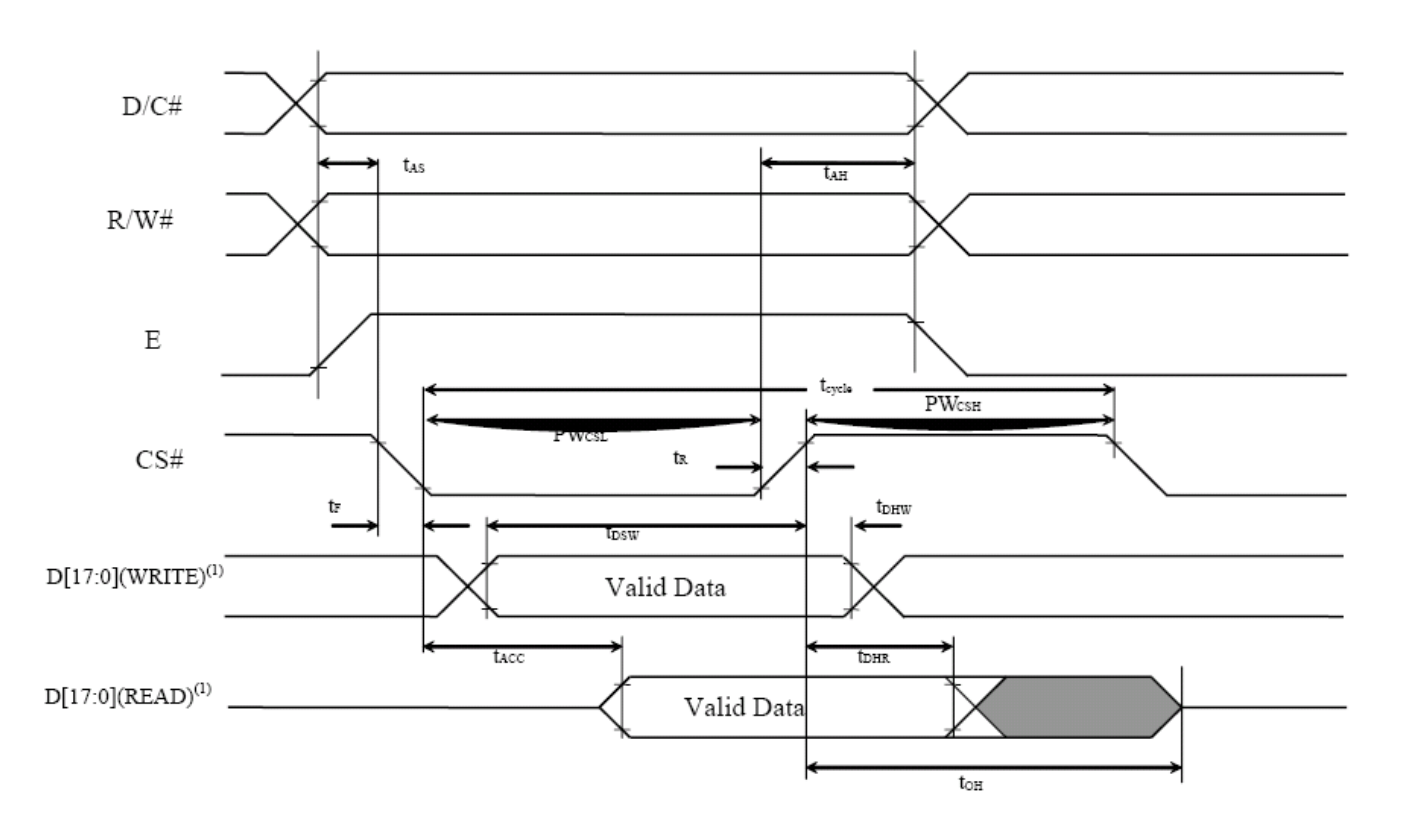

### 9-2.8080 MPU Interface

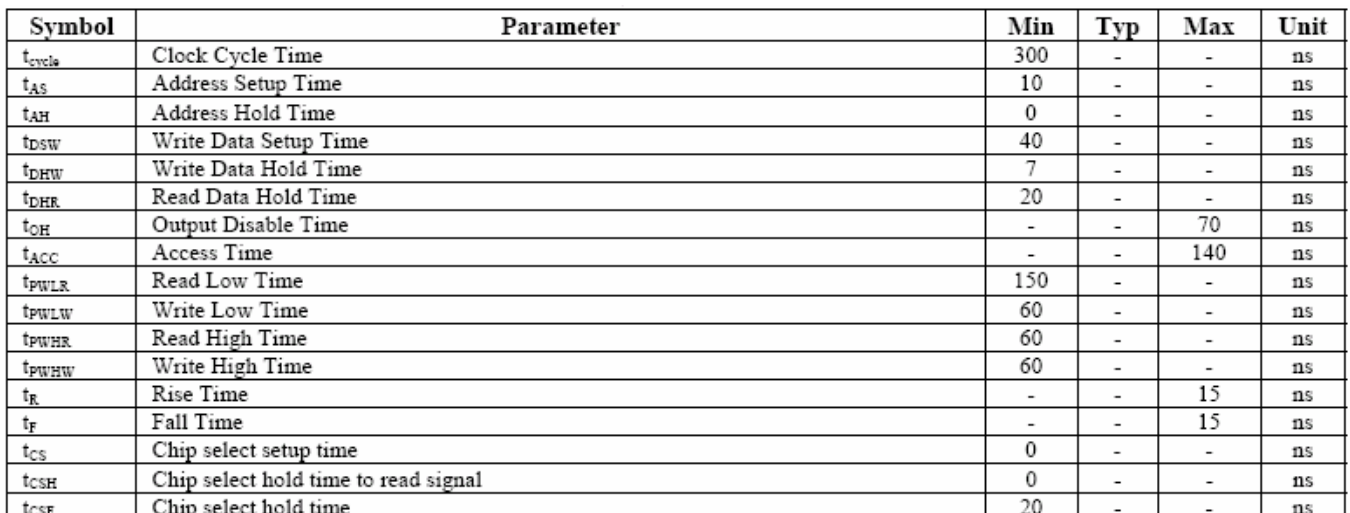

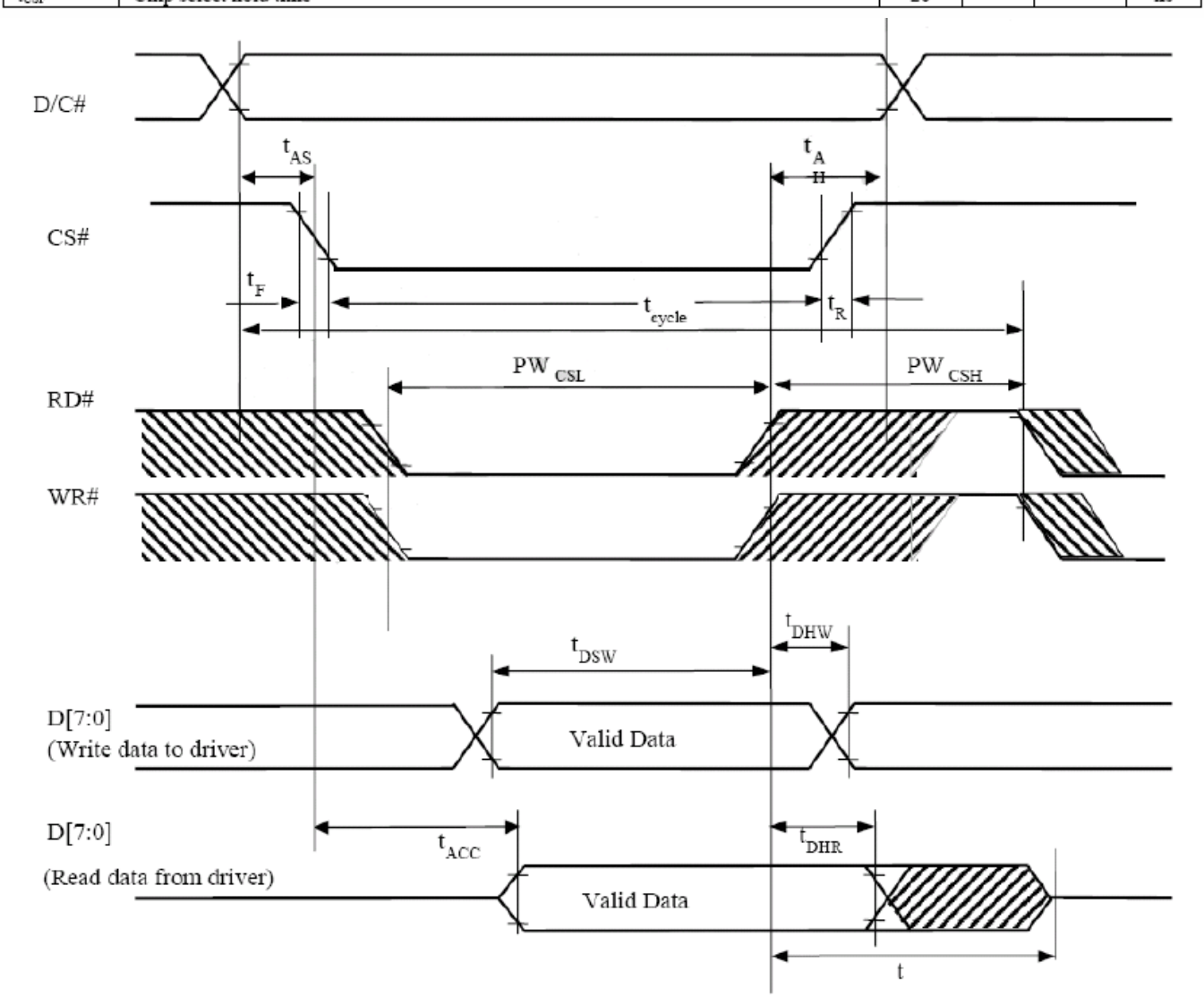

#### 9-3.Serial Interface

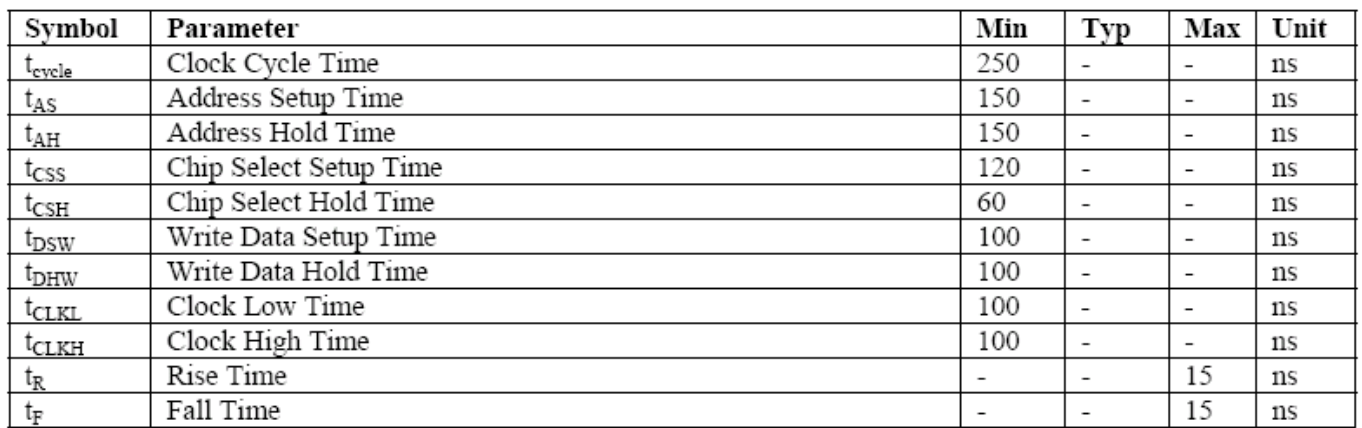

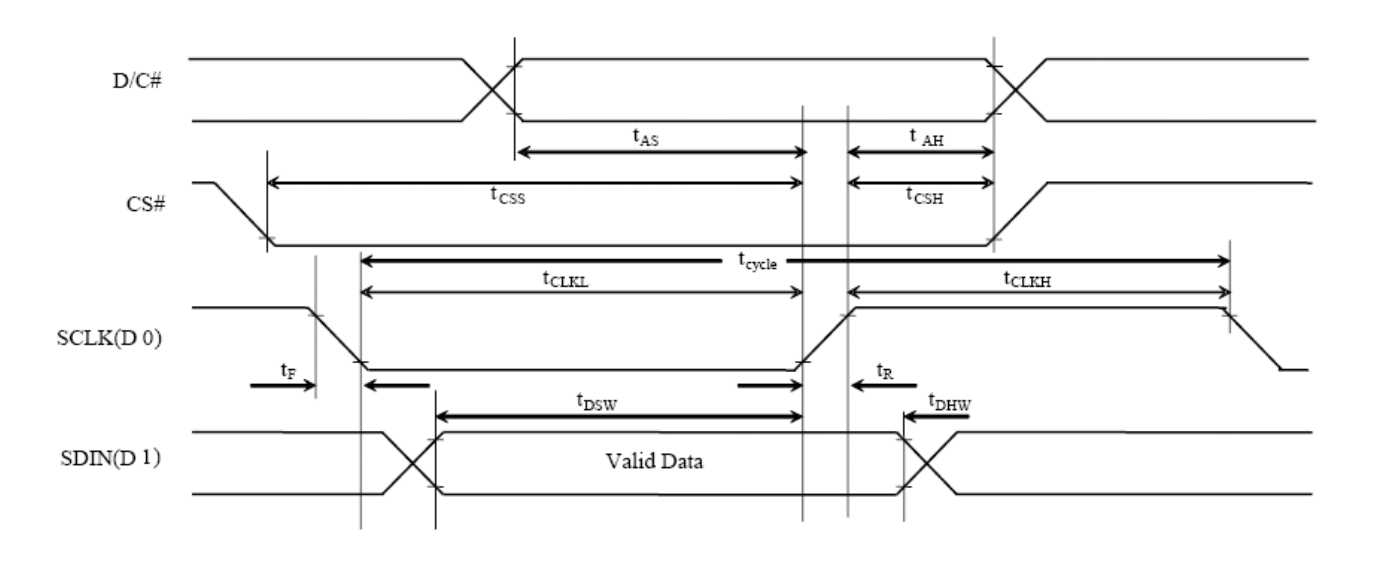

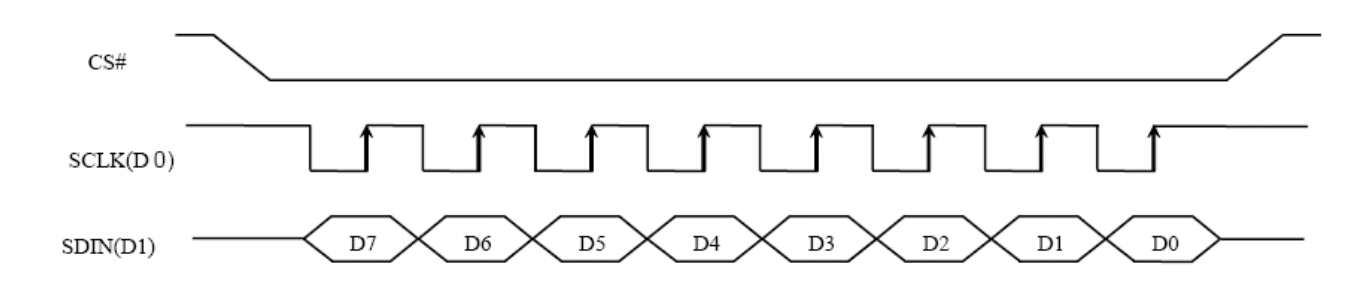

.

### **10. POWER ON / OFF SEQUENCE & APPLICATION CIRCUIT**

#### **10.1 POWER ON / OFF SEQUENCE**

### **Power ON sequence**:

- 1. Power ON VDD.
- 2. After VDD become stable, set RES# pin LOW (logic low) for at least 100us(t1) and then HIGH (logic high).
- 3. After set RES# pin LOW (logic low ), wait for at least 3us(t2).Then Power ON  $VCC.(1)$
- 4. After Vcc become stable, send command AFh for display ON. SEG/COM wil be ON after 200ms(tAF).

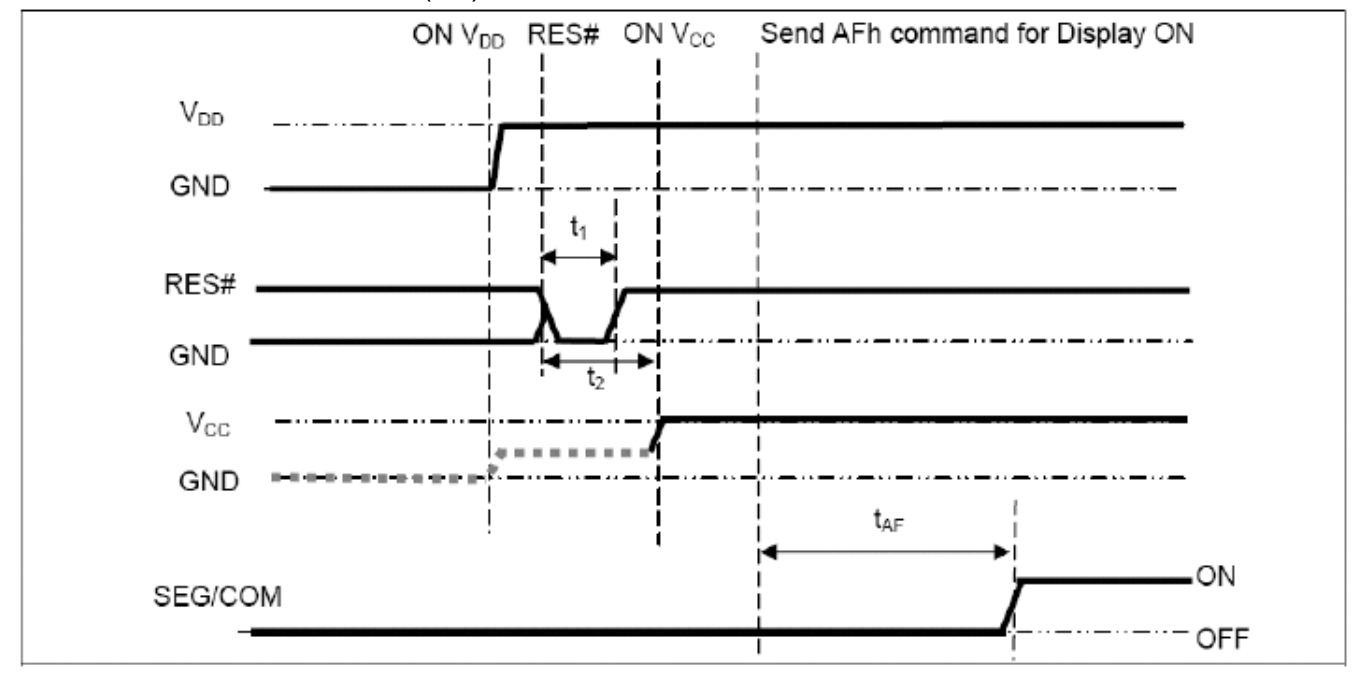

#### **Power OFF sequence:**

- 1. Send command AEh for display OFF.
- 2. Wait until panel discharges completely.
- 3. Power OFF VCC. (1), (2)
- 4. Wait for toff. Power OFF VDD. (where Minimum toff=0ms, Typical  $to$ FF=100ms)

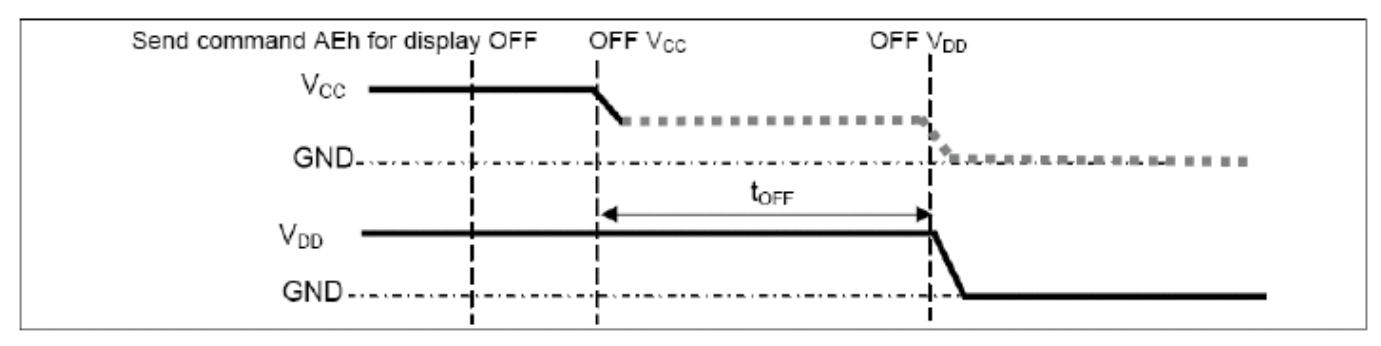

Note:

- (1) Since an ESD protection circuit is connected between VDD and VCC, VCC becomes lower than VDD whenever VDD is ON and VCC is OFF as shown in the dotted line of VCC in above figures.
- (2)VCC should be disabled when it is OFF.

# **11. Display Control Instruction**

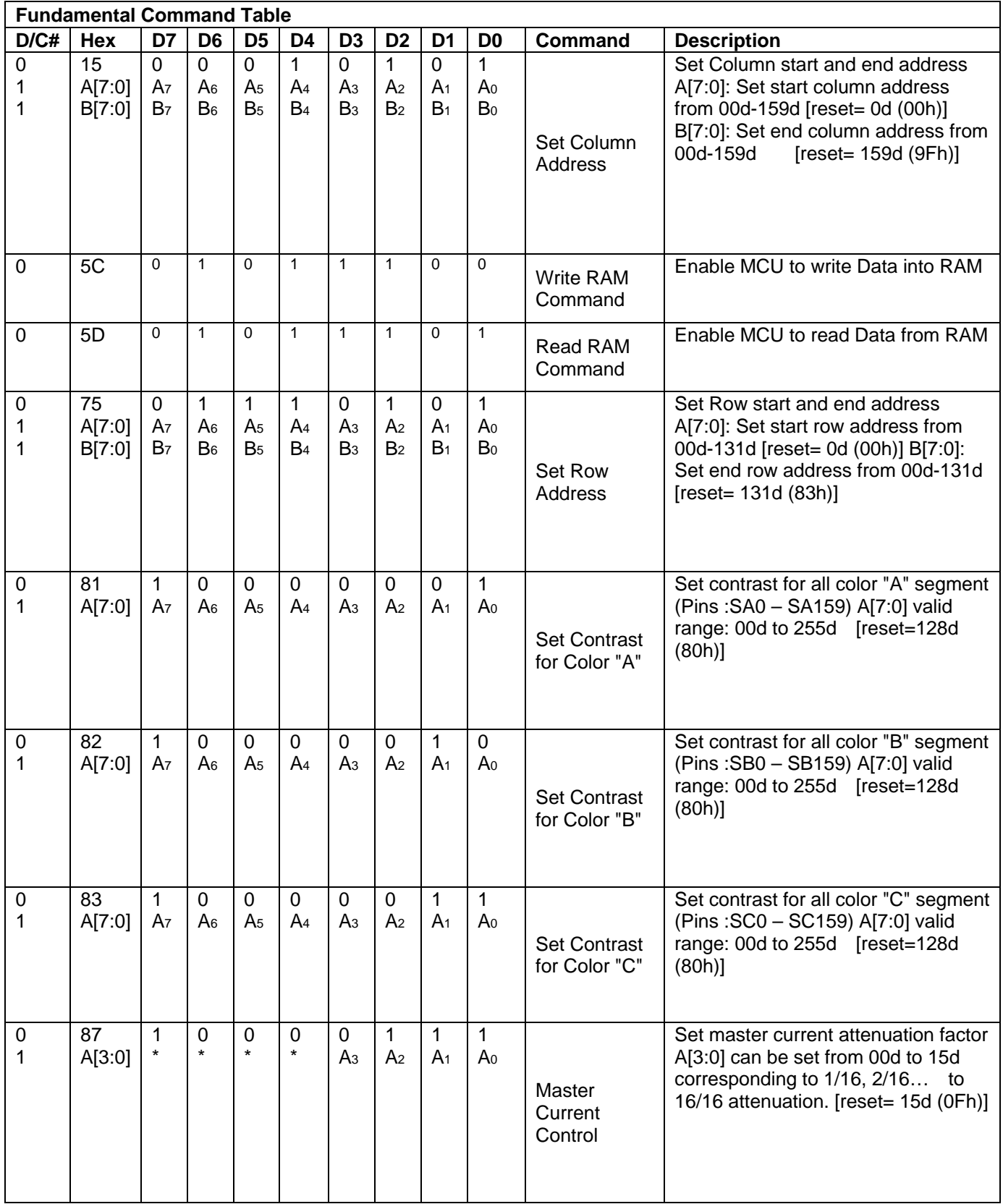

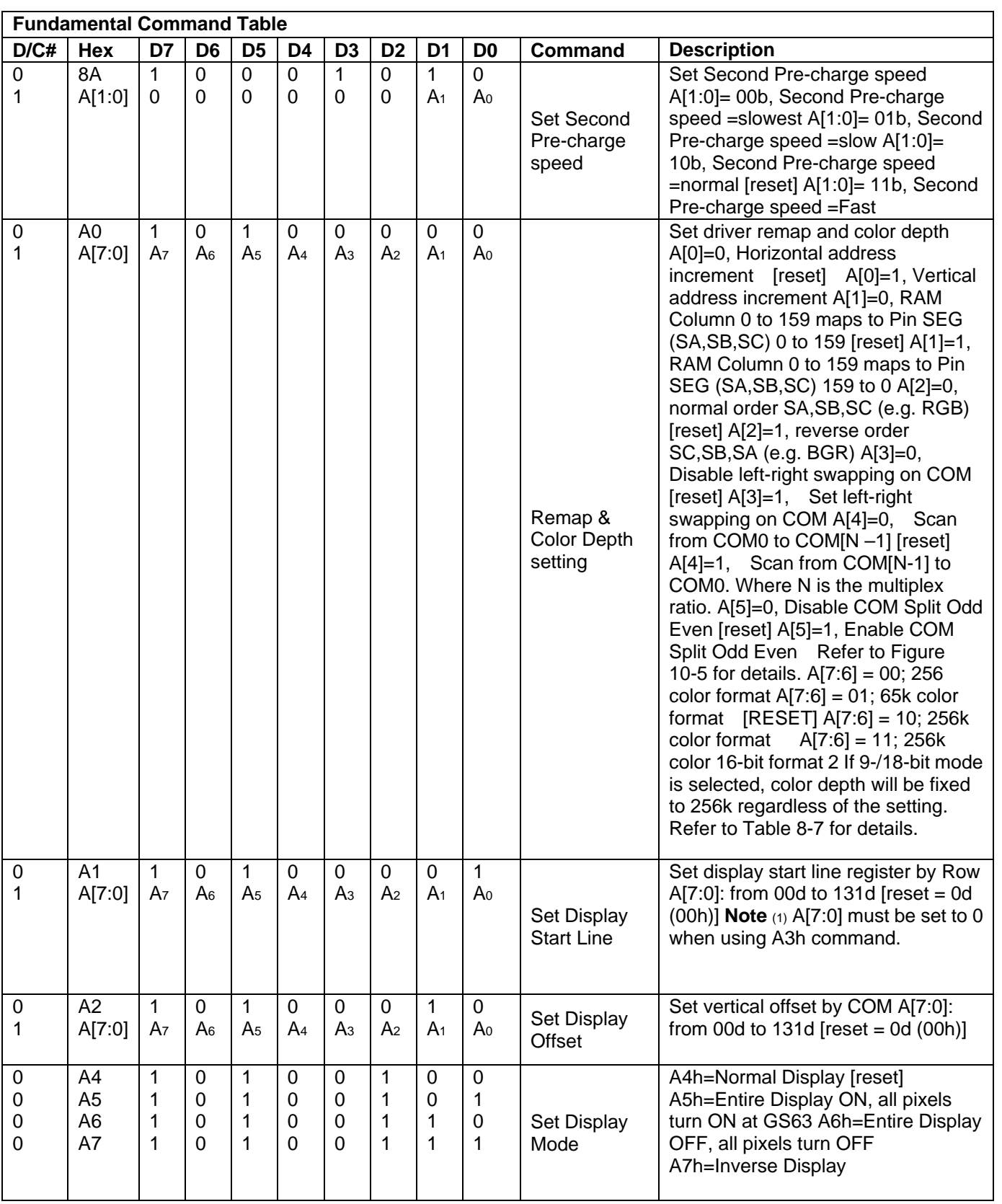

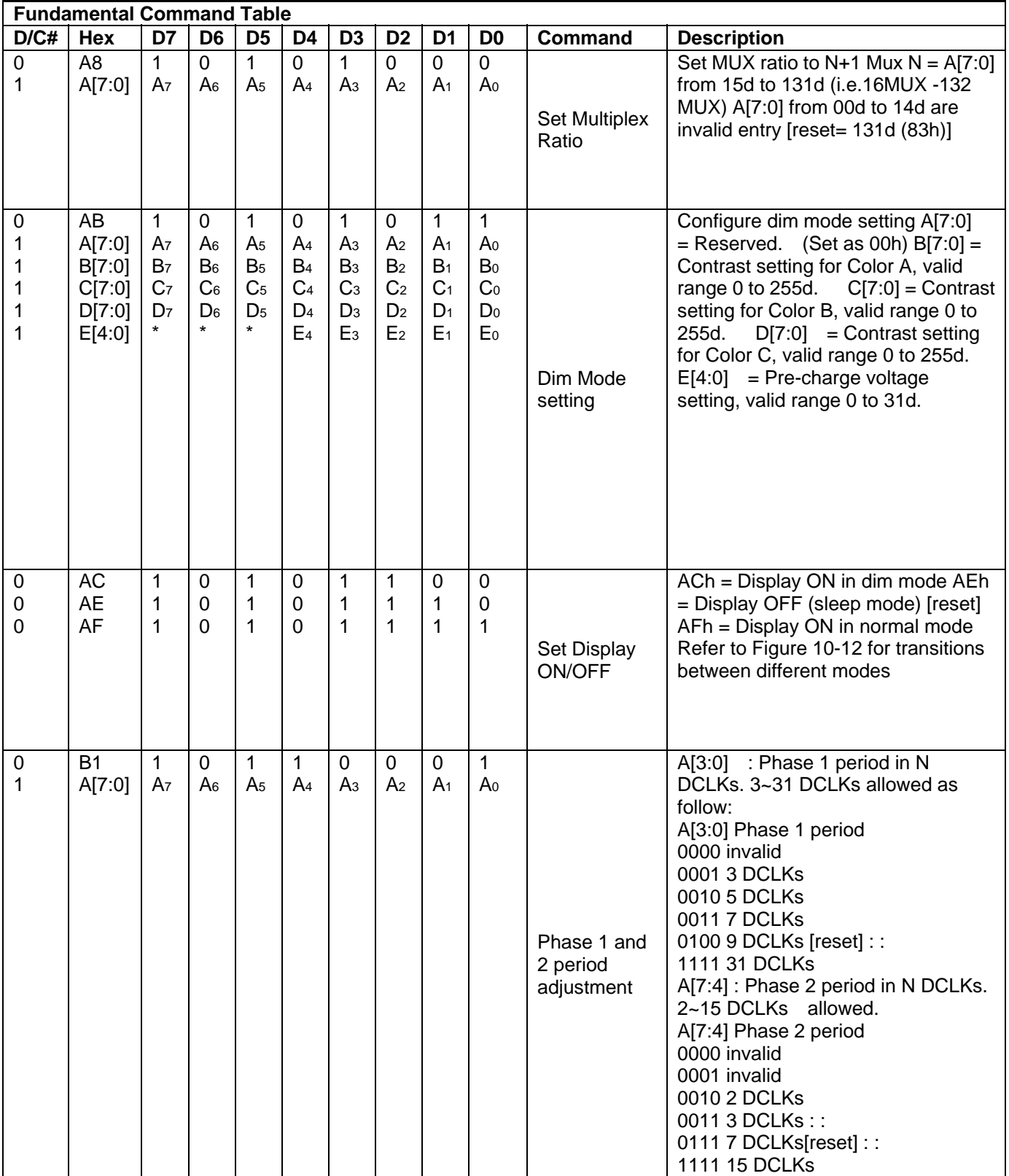

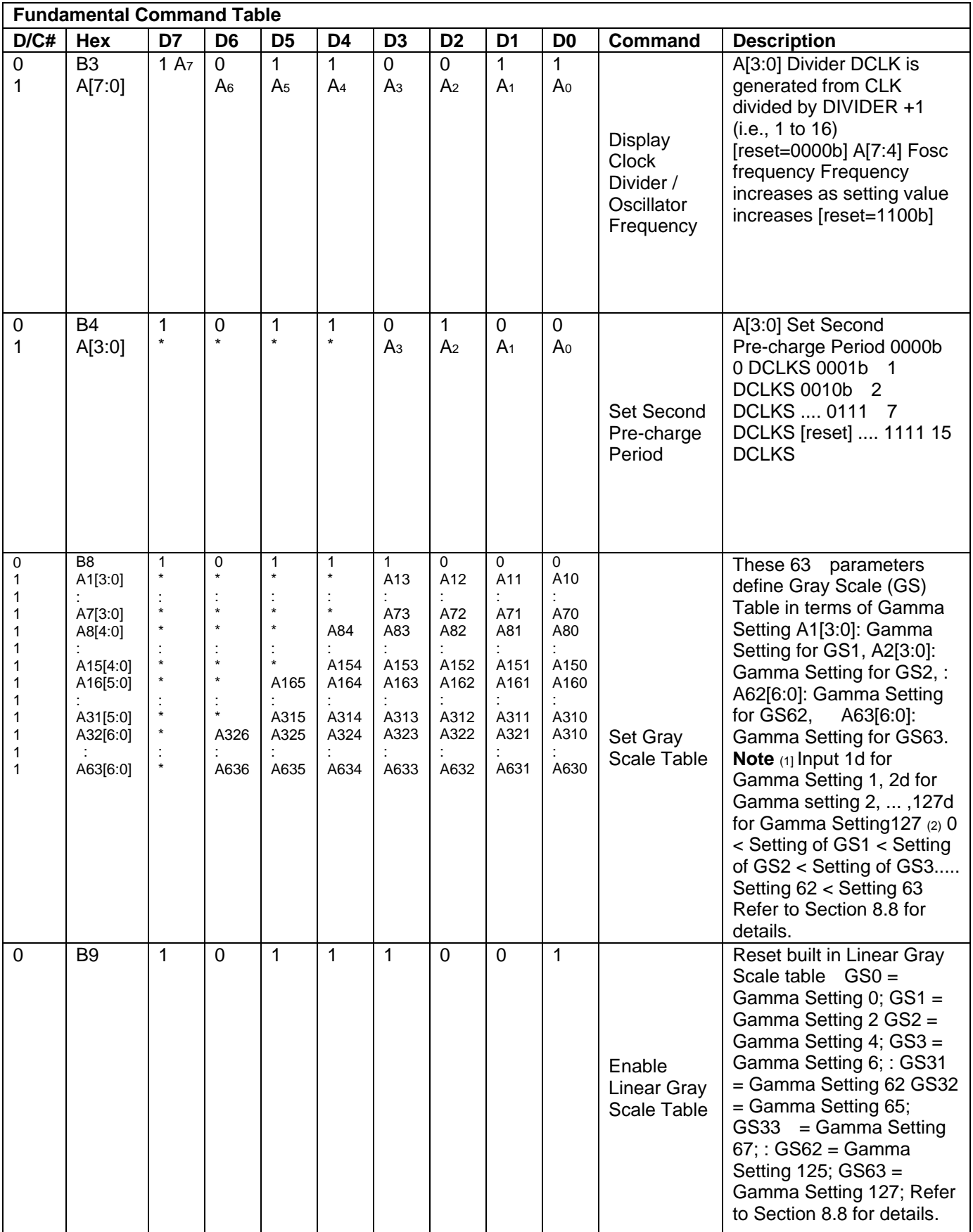

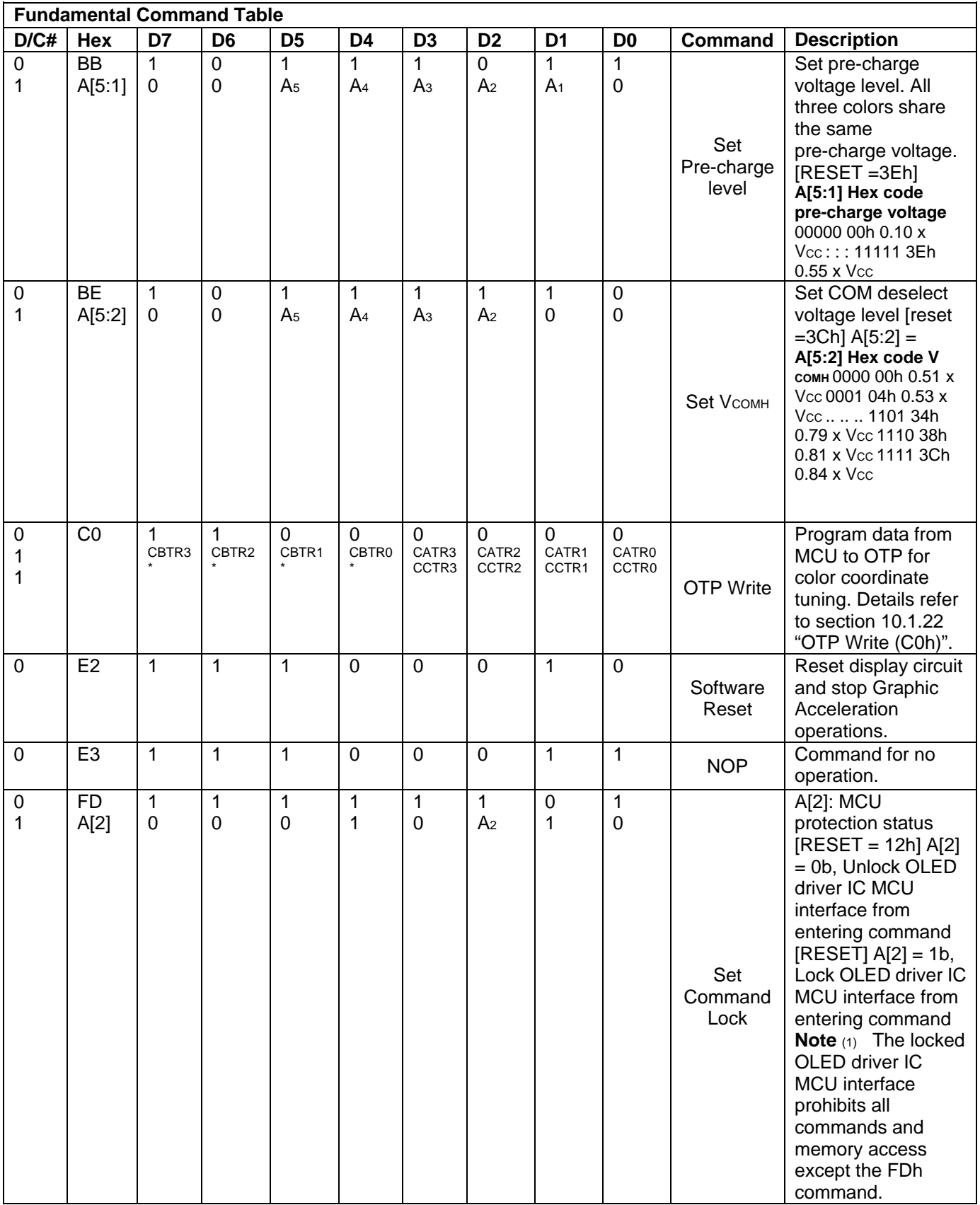

**Note**<br>""\*" stands for "Don't care".

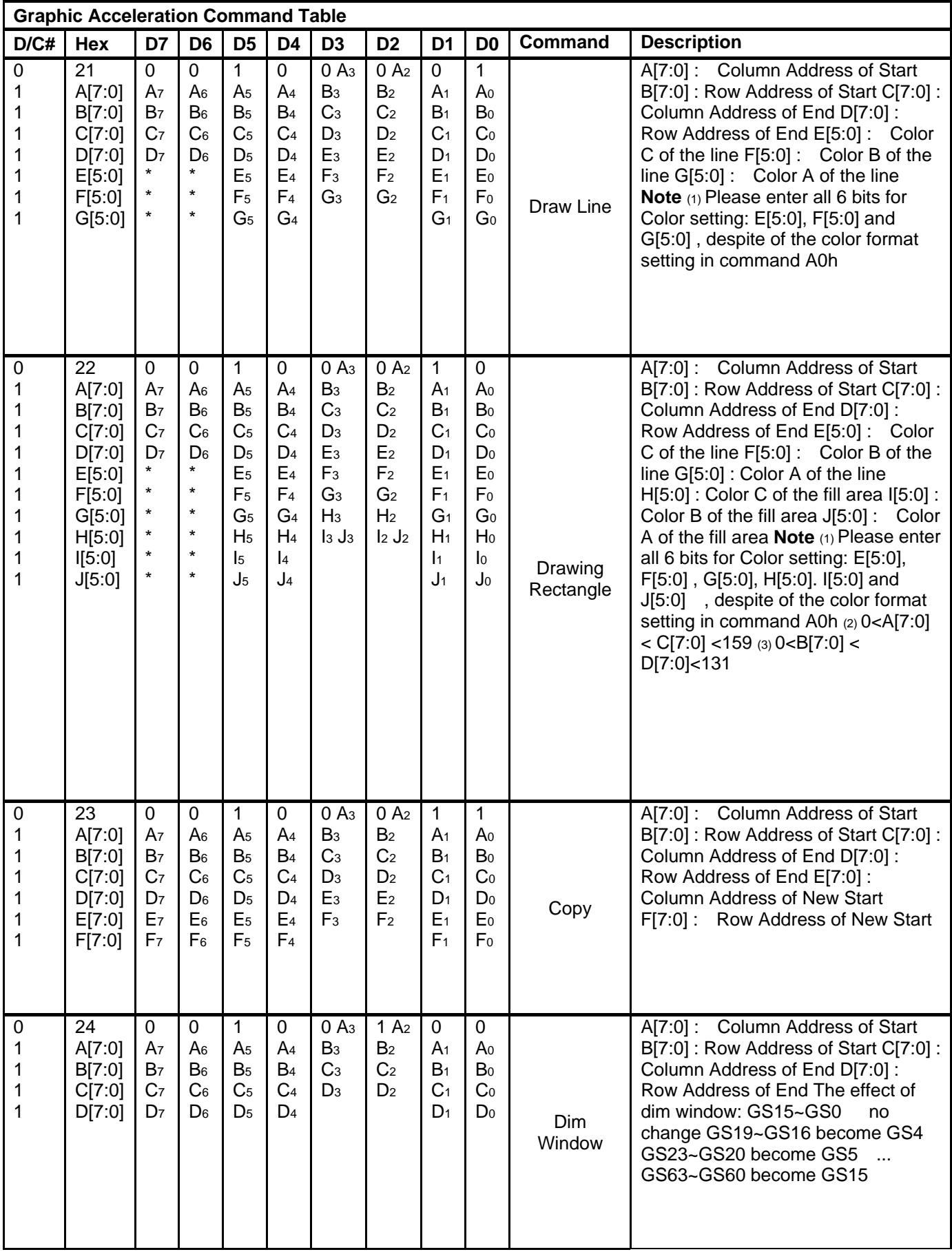

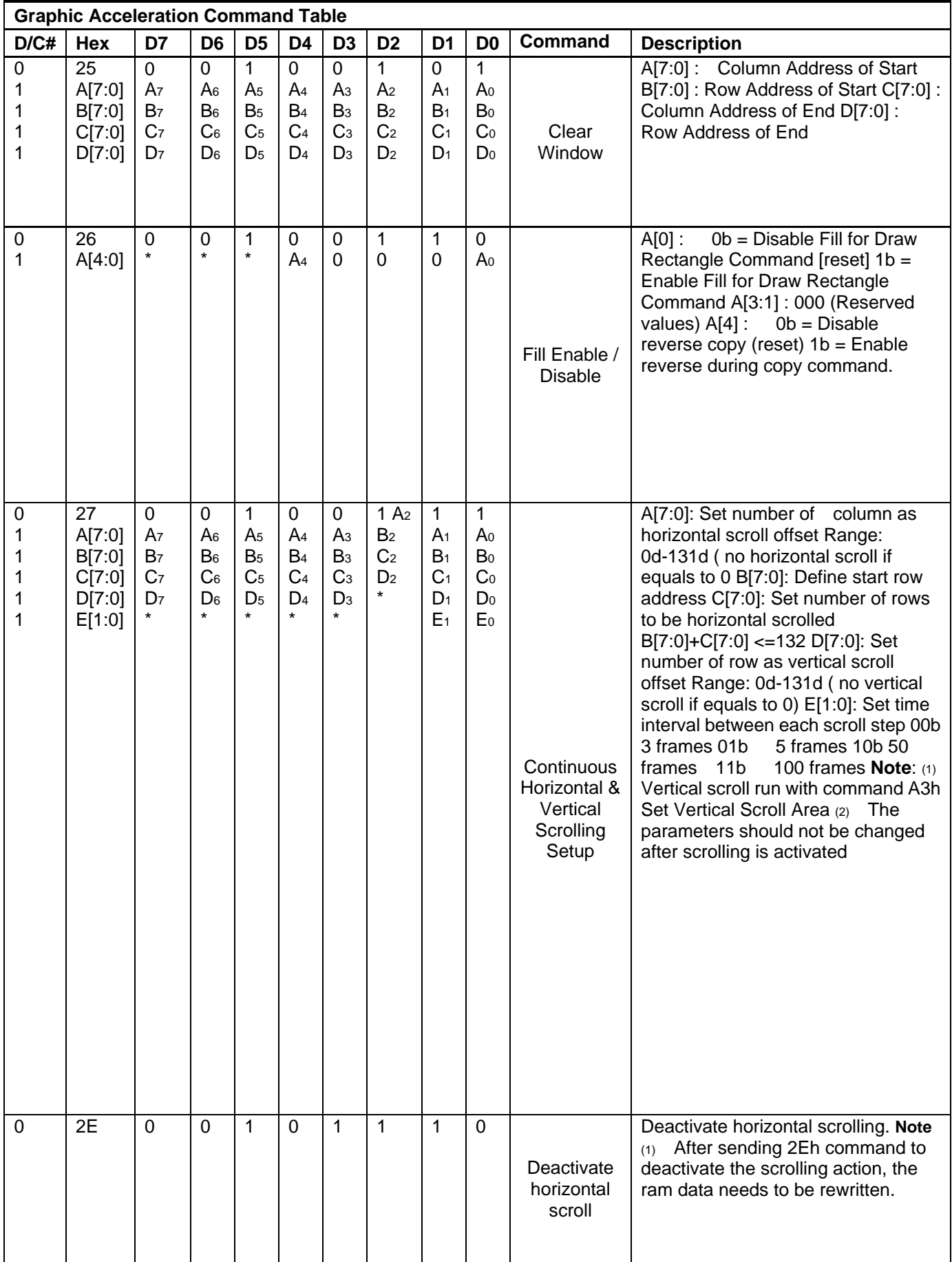

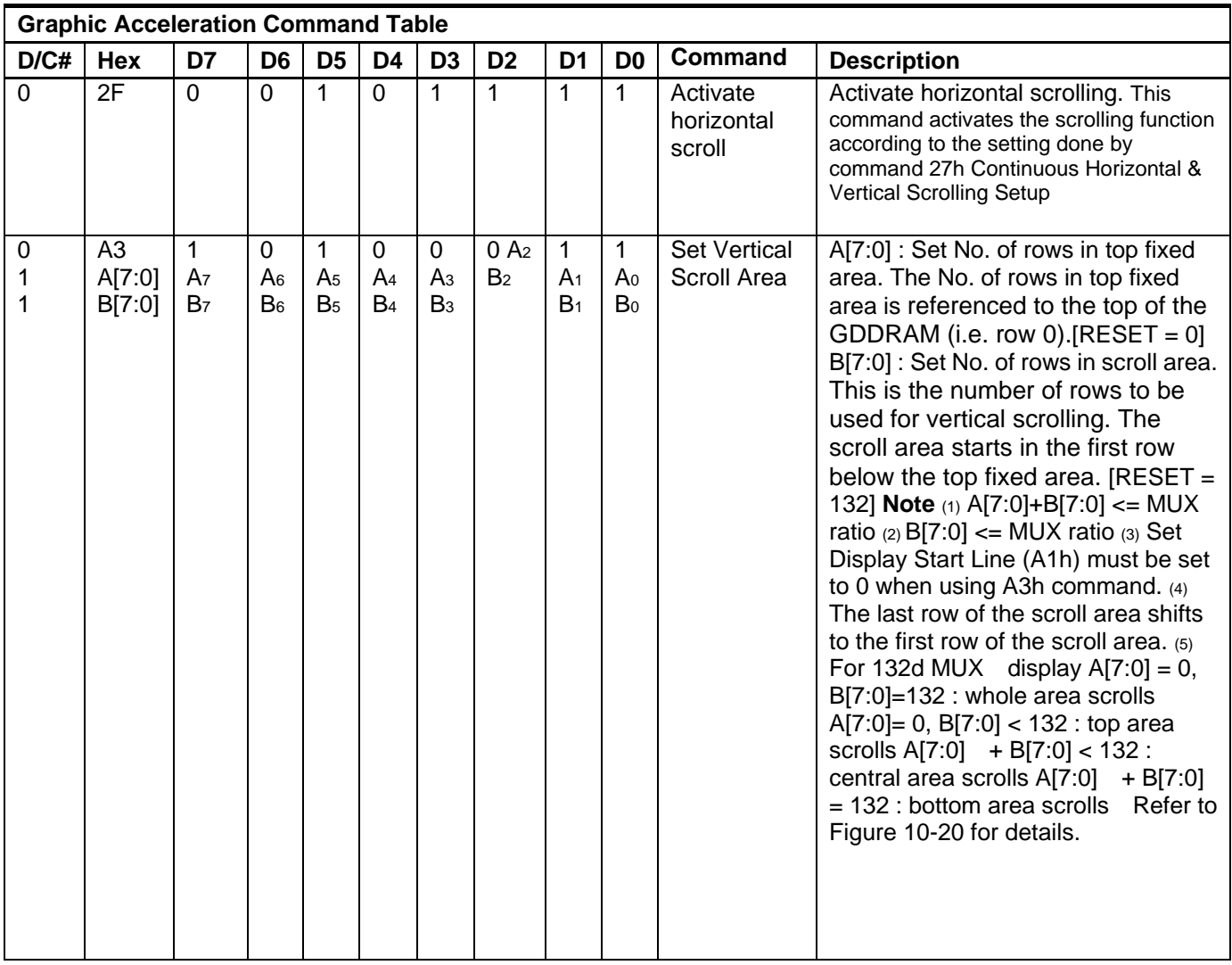

### **12. Reliability**

Content of Reliability Test

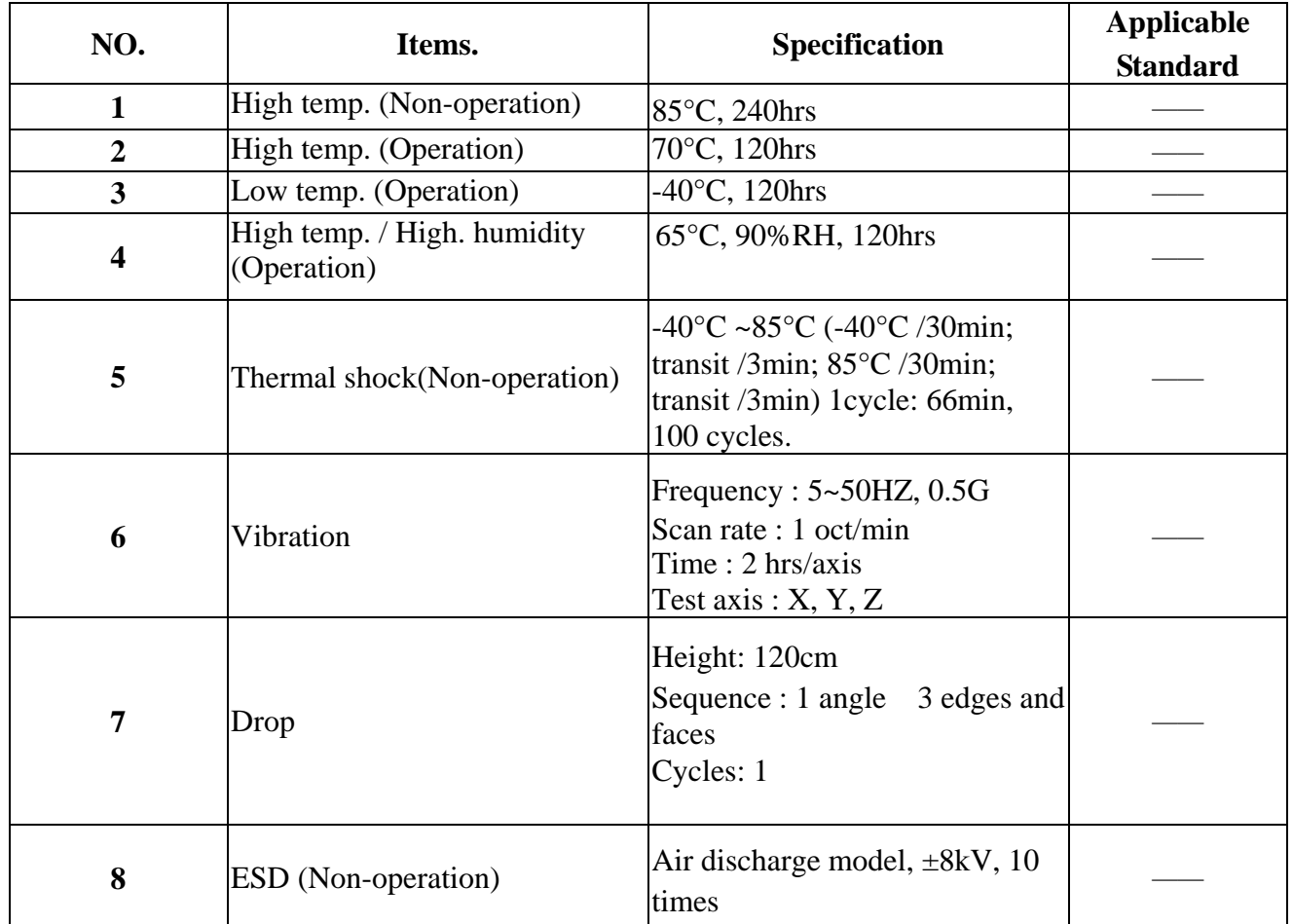

### 13. Appendix (Drawing)

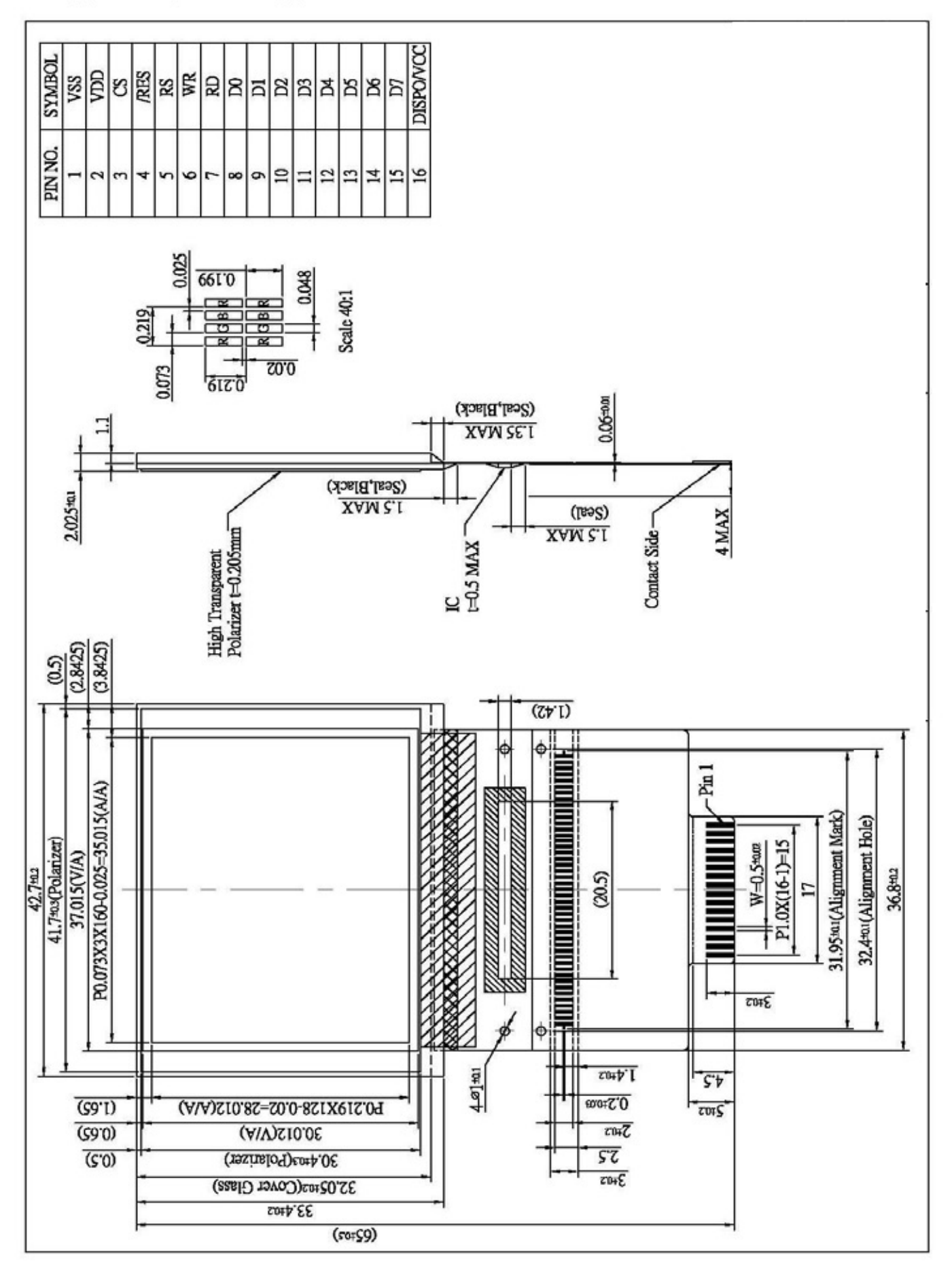